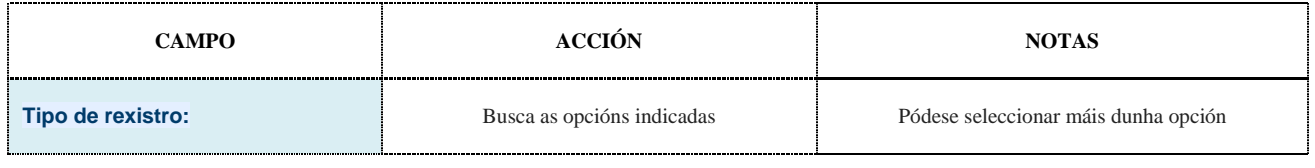

—"Rexistro musical" refírese aquí á gravación dun evento etnográfico específico con metadatos musicais (datos asociados de estudo musical).

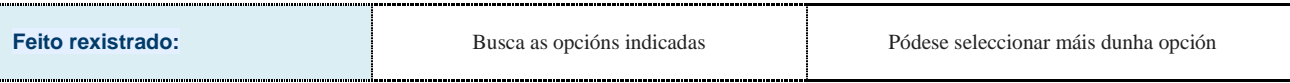

—As opcións dispoñibles son: o rexistro directo dun evento; entrevistas estruturadas co compilador; ou relatos libres que fai o informante.

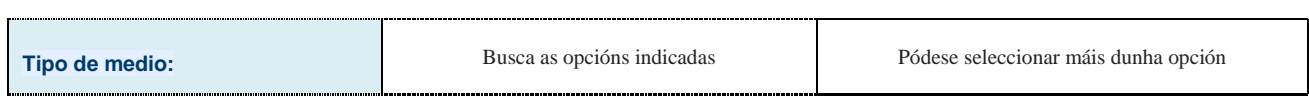

—Medio en que se presentan tanto o arquivo principal como os arquivos adicionais asociados a un rexistro.

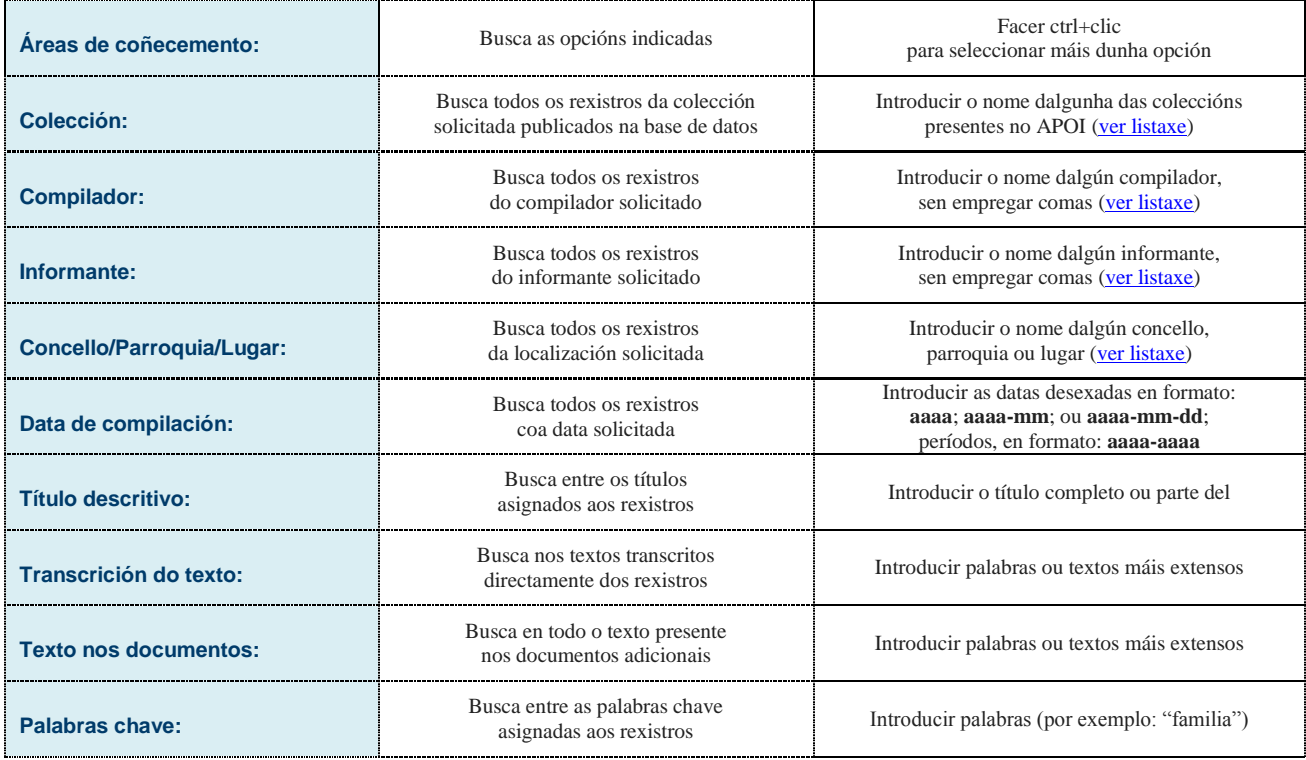

## **MÚSICA**

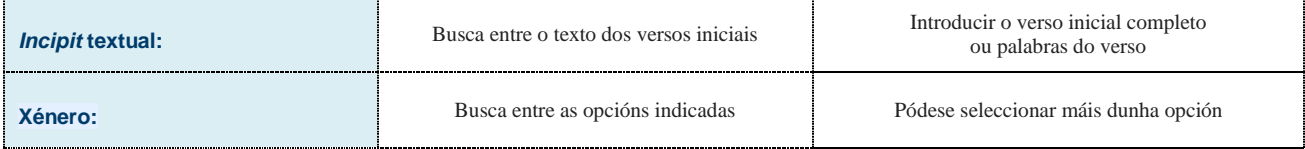

—O termo "Muiñeira" fai referencia a pezas instrumentais; "Muiñeira nova" e "Muiñeira vella" fan referencia aos xéneros vocais definidos por D. Schubarth no volume I do *Cancioneiro Popular Galego* (Schubarth, D. e Santamarina, A. (1984). A Coruña: Fundación Barrié de la Maza).

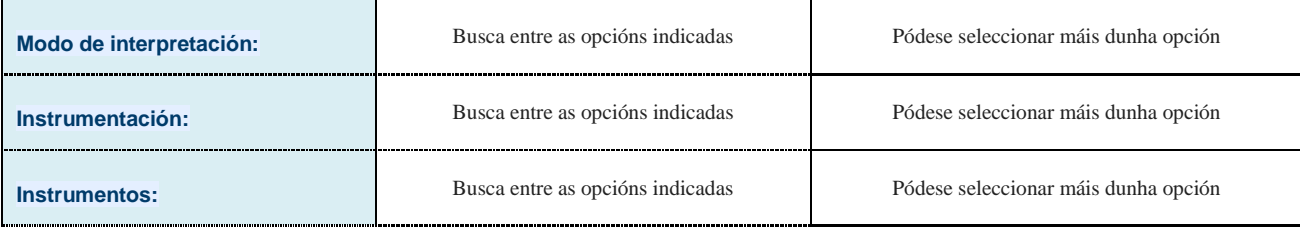

**XERAL**

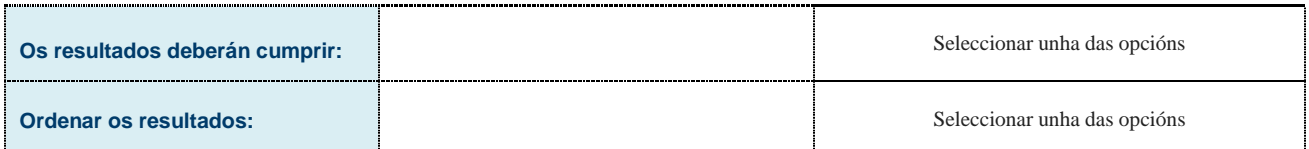